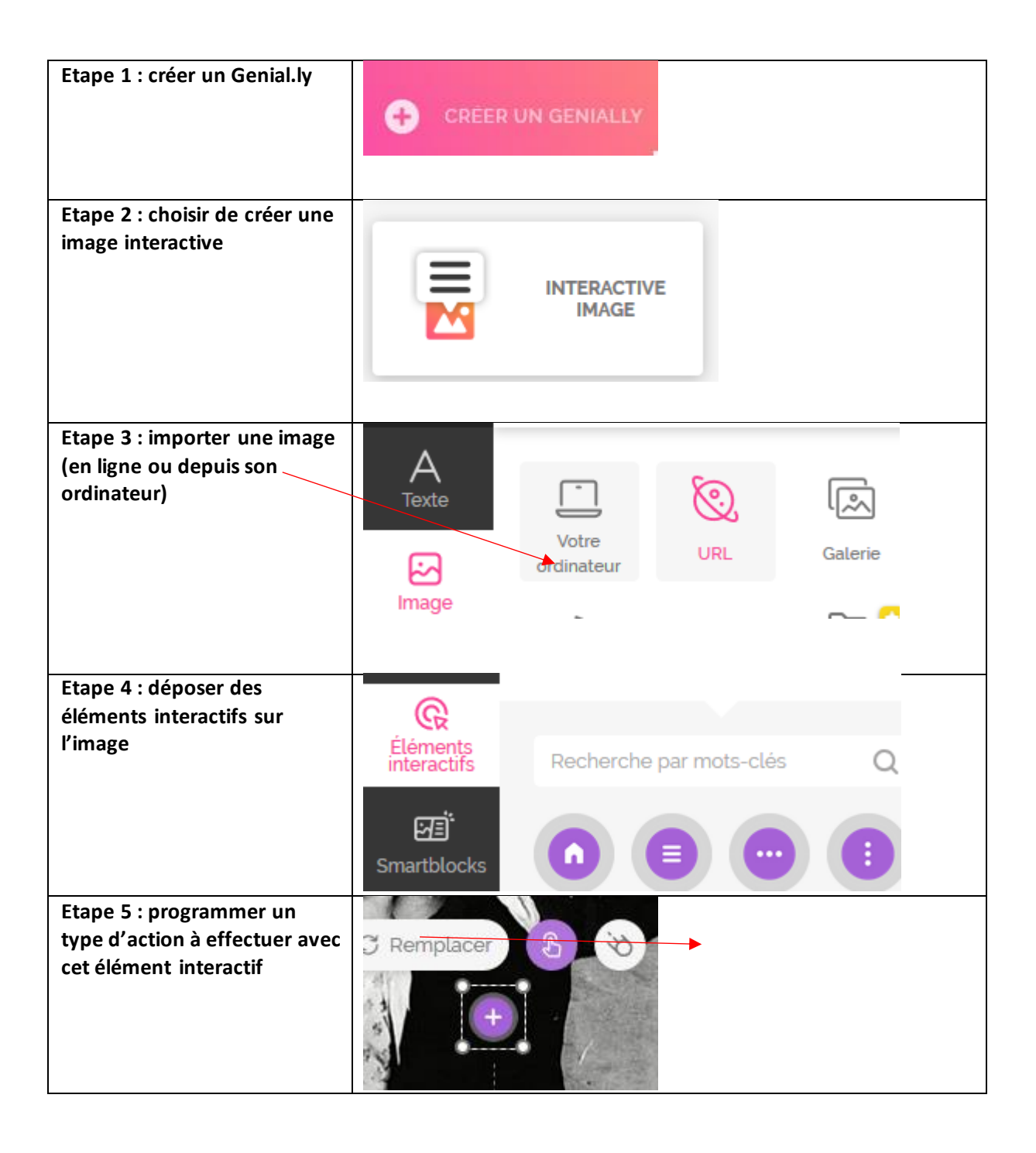

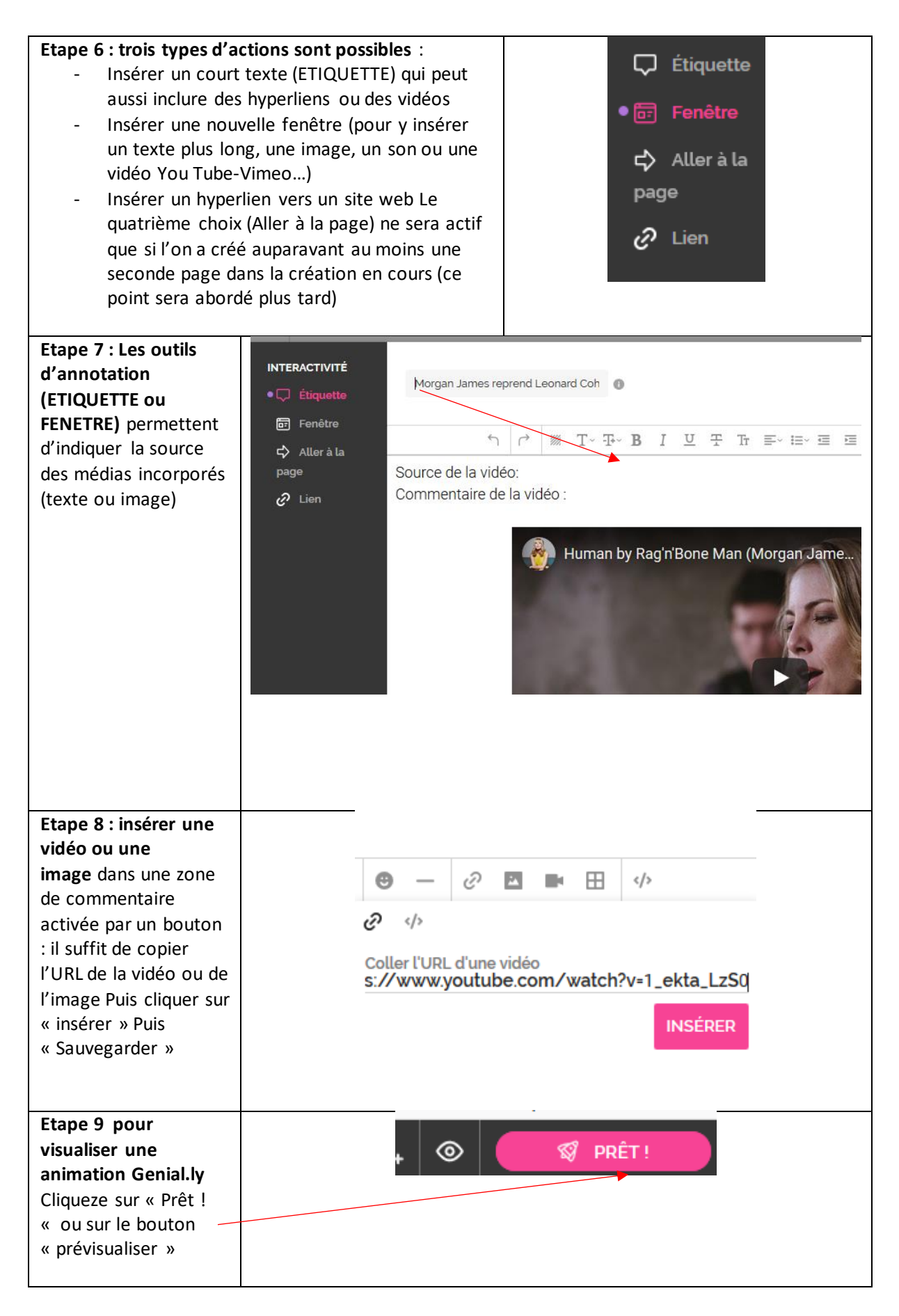

Lycée Le Likes - cdi, tutoriel de prise en main rapide de Genial.ly

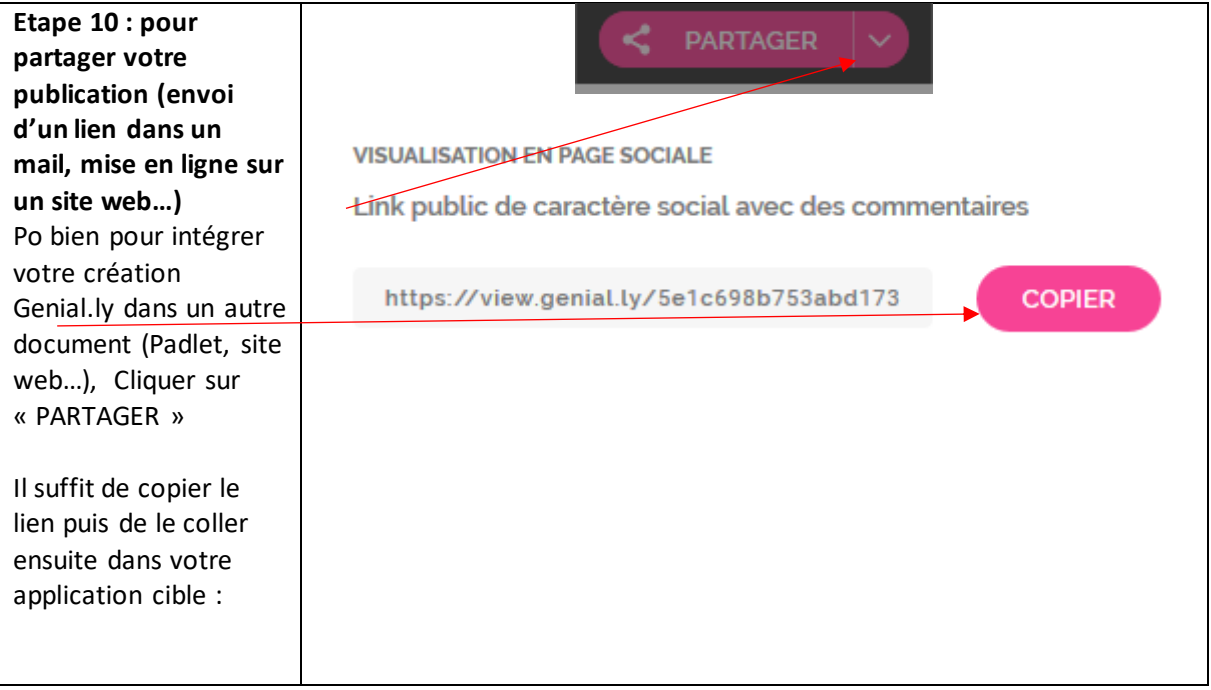